## [Searchable Classification Specifications](https://app.powerbigov.us/view?r=eyJrIjoiNDcxMGI1MDktMWEwNC00YjFkLTliOTUtNzIyMzQzZWNlMGYyIiwidCI6ImFhM2Y2OTMyLWZhN2MtNDdiNC1hMGNlLWE1OThjYWQxNjFjZiJ9) (Link)

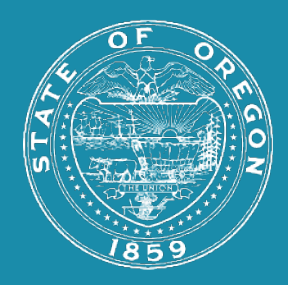

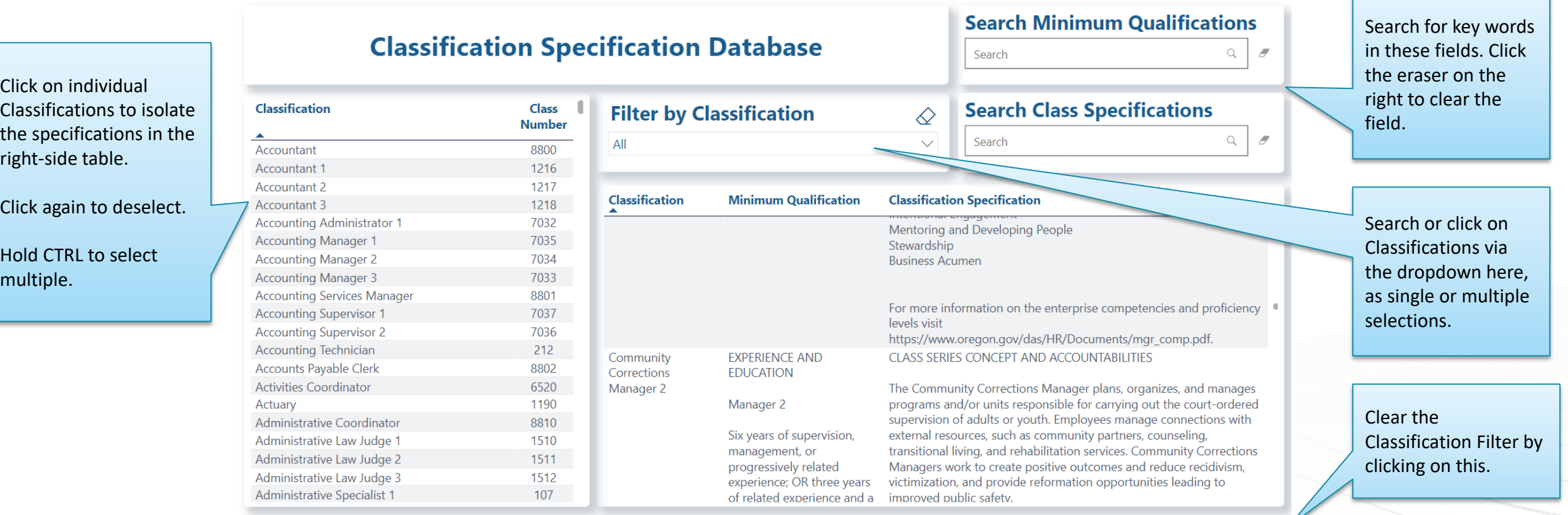

Clear all slicers